### **OnVector 2009: Topology handling in GLIF**

# **Cees de Laat**

GLIF.is founding member

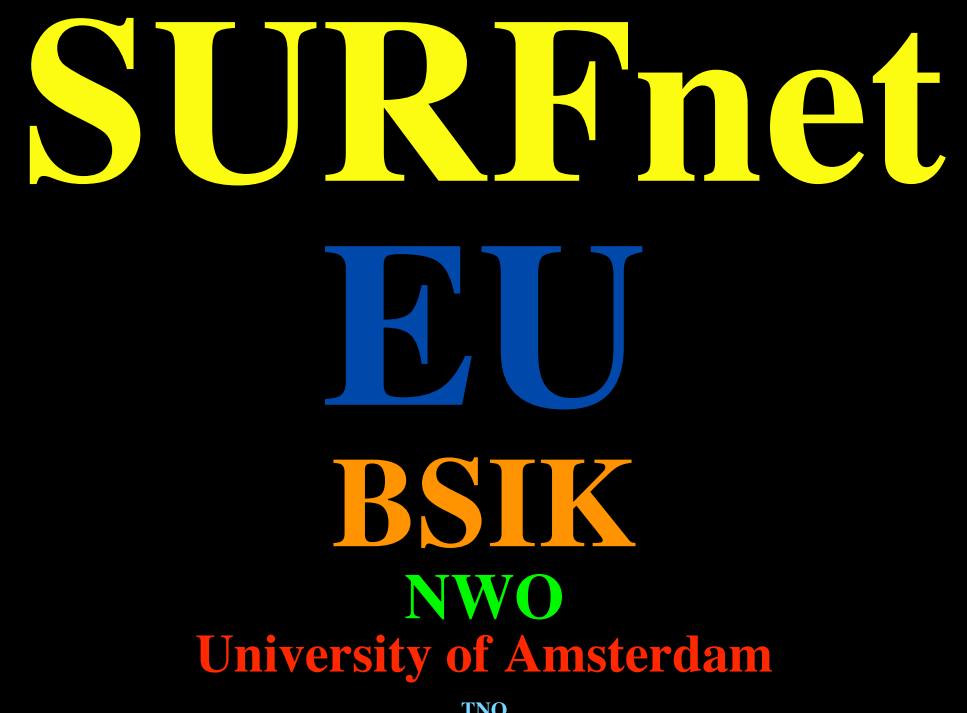

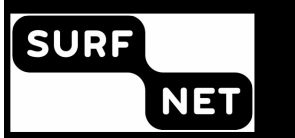

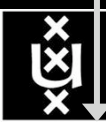

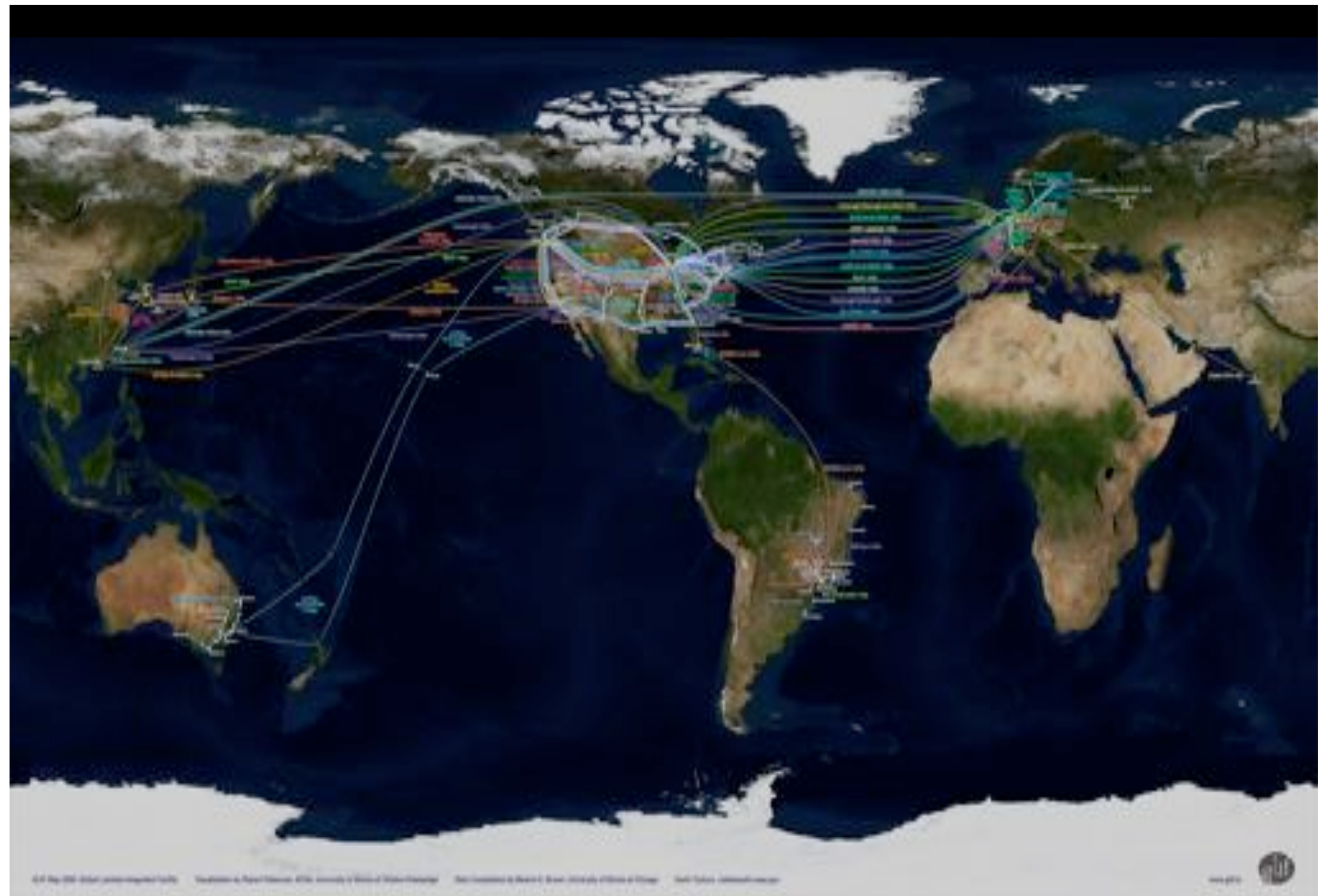

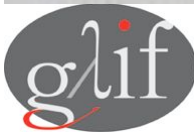

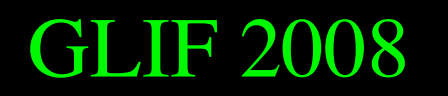

GLIF 2008 **Visualization courtesy of Bob Patterson, NCSA Data collection by Maxine Brown.** 

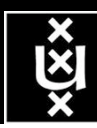

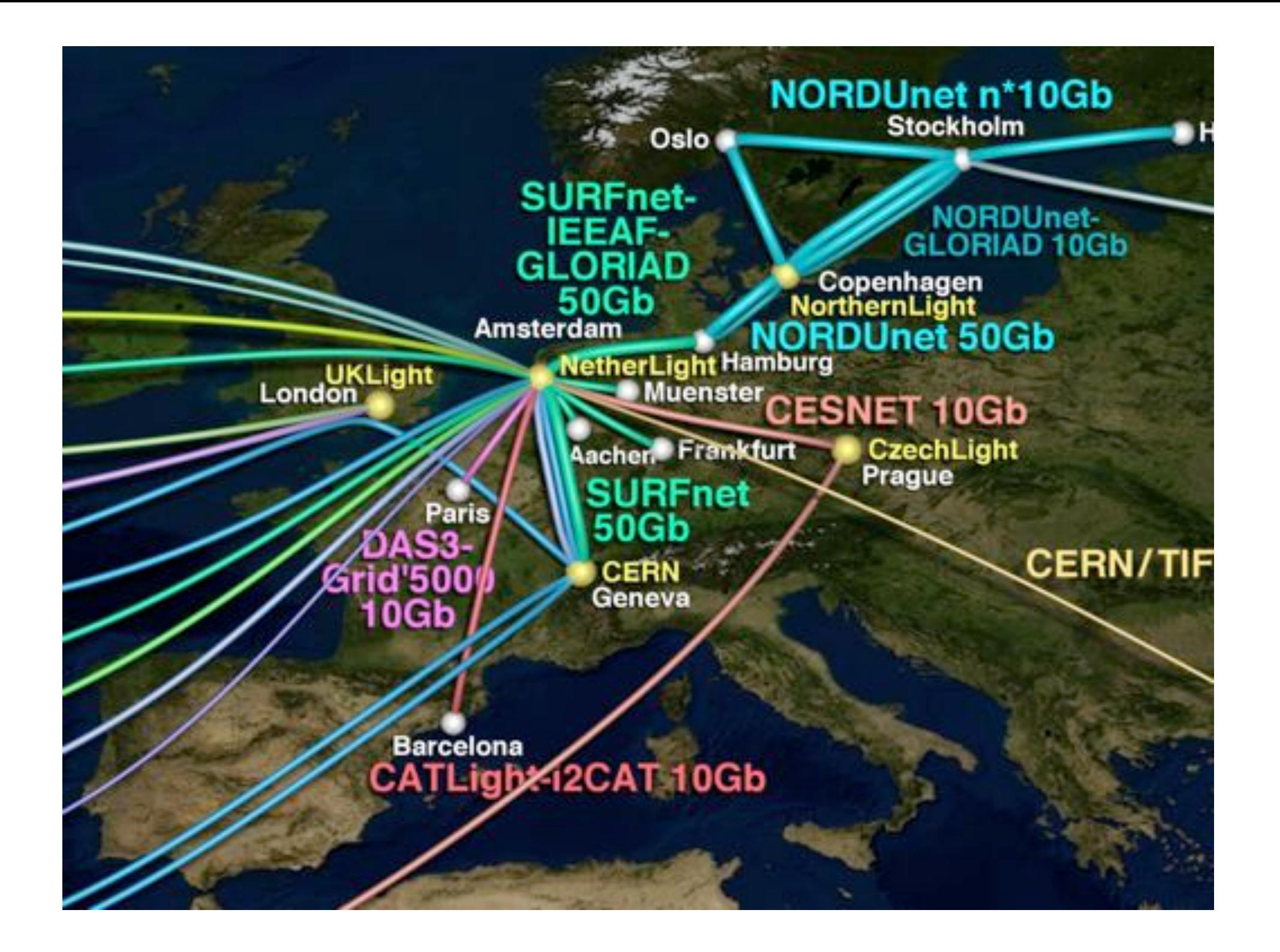

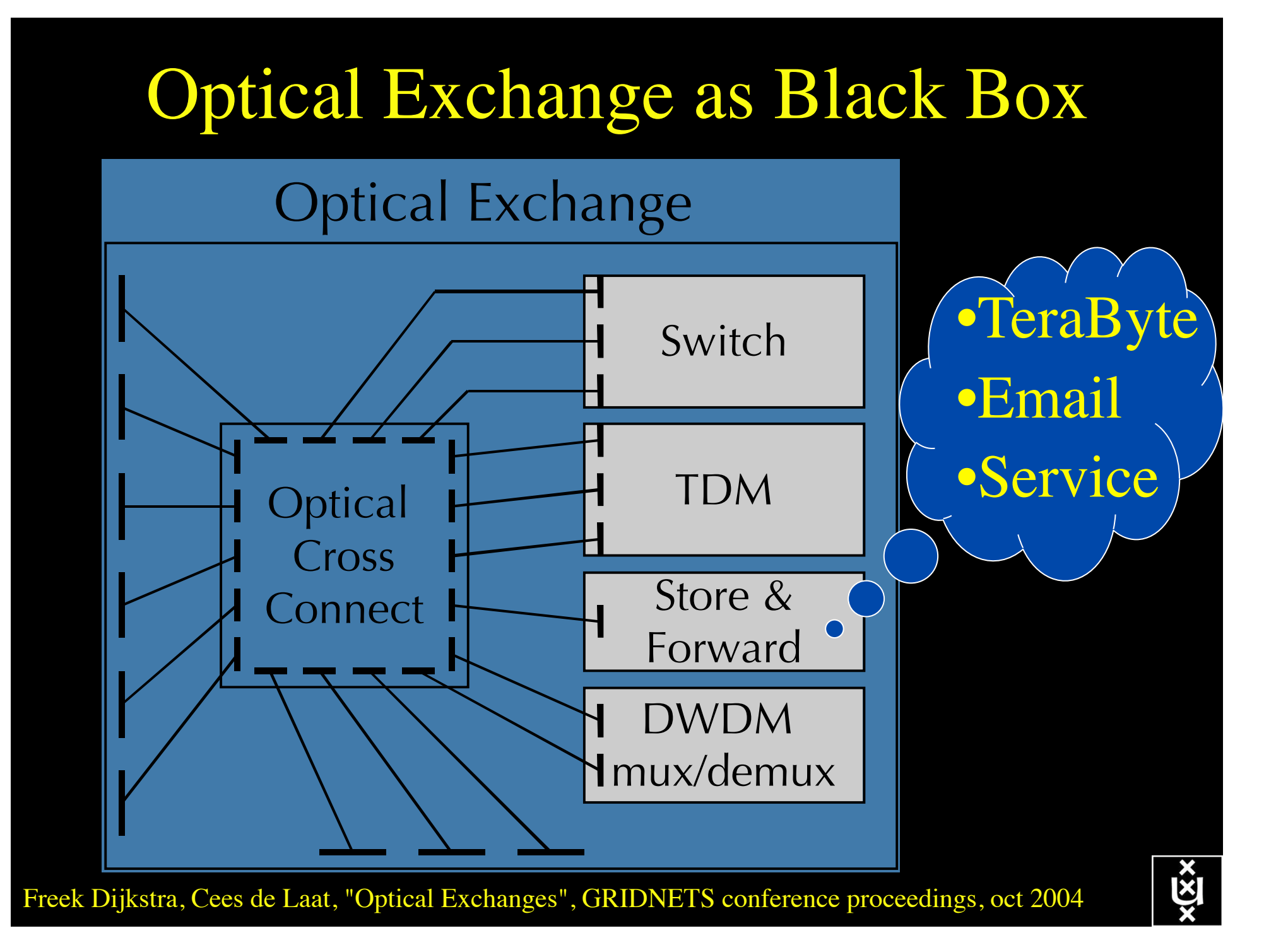

## Service Matrix

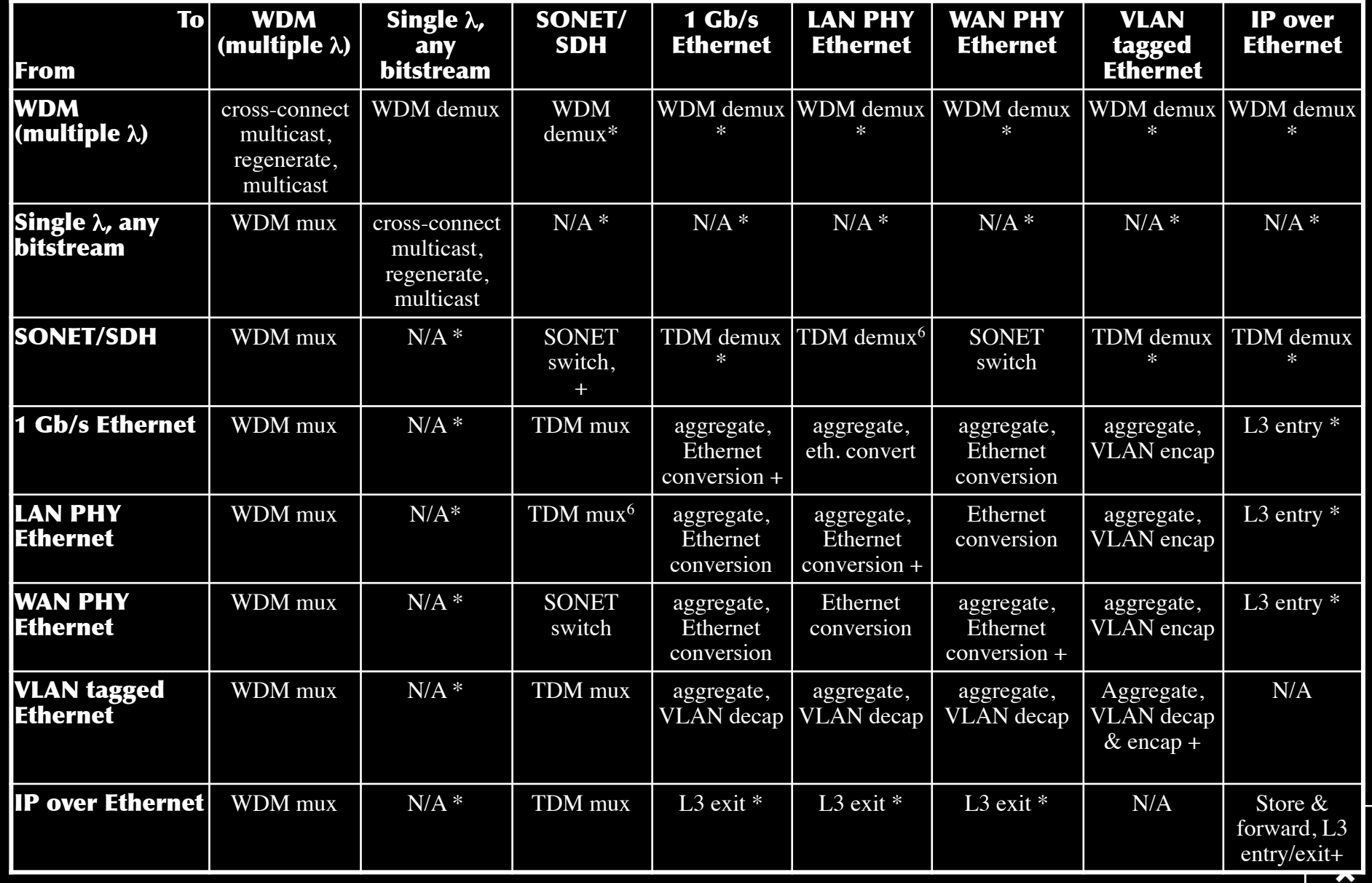

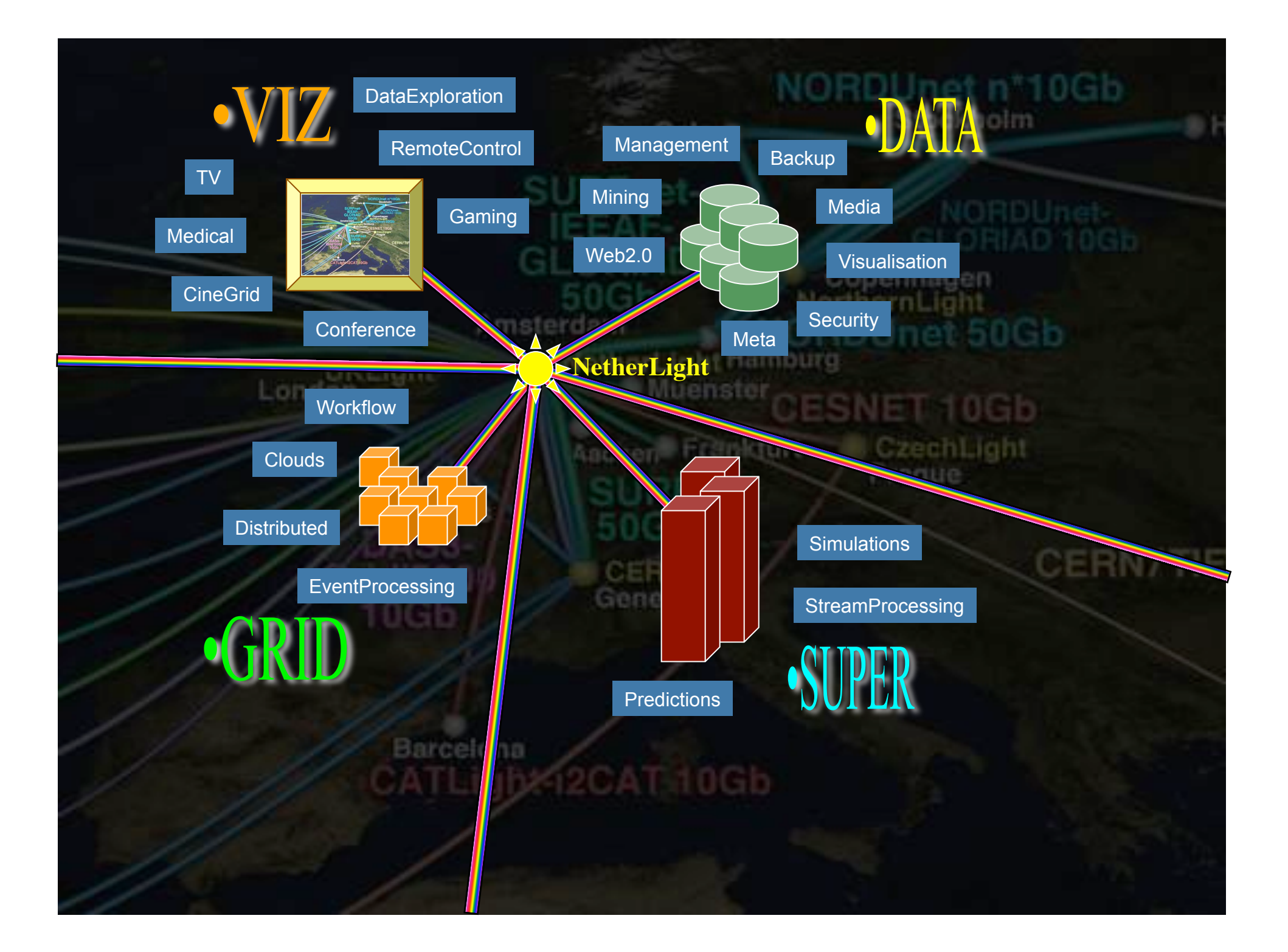

# Network Description Language

- From semantic Web / Resource Description Framework.
- The RDF uses XML as an interchange syntax.
- Data is described by triplets:

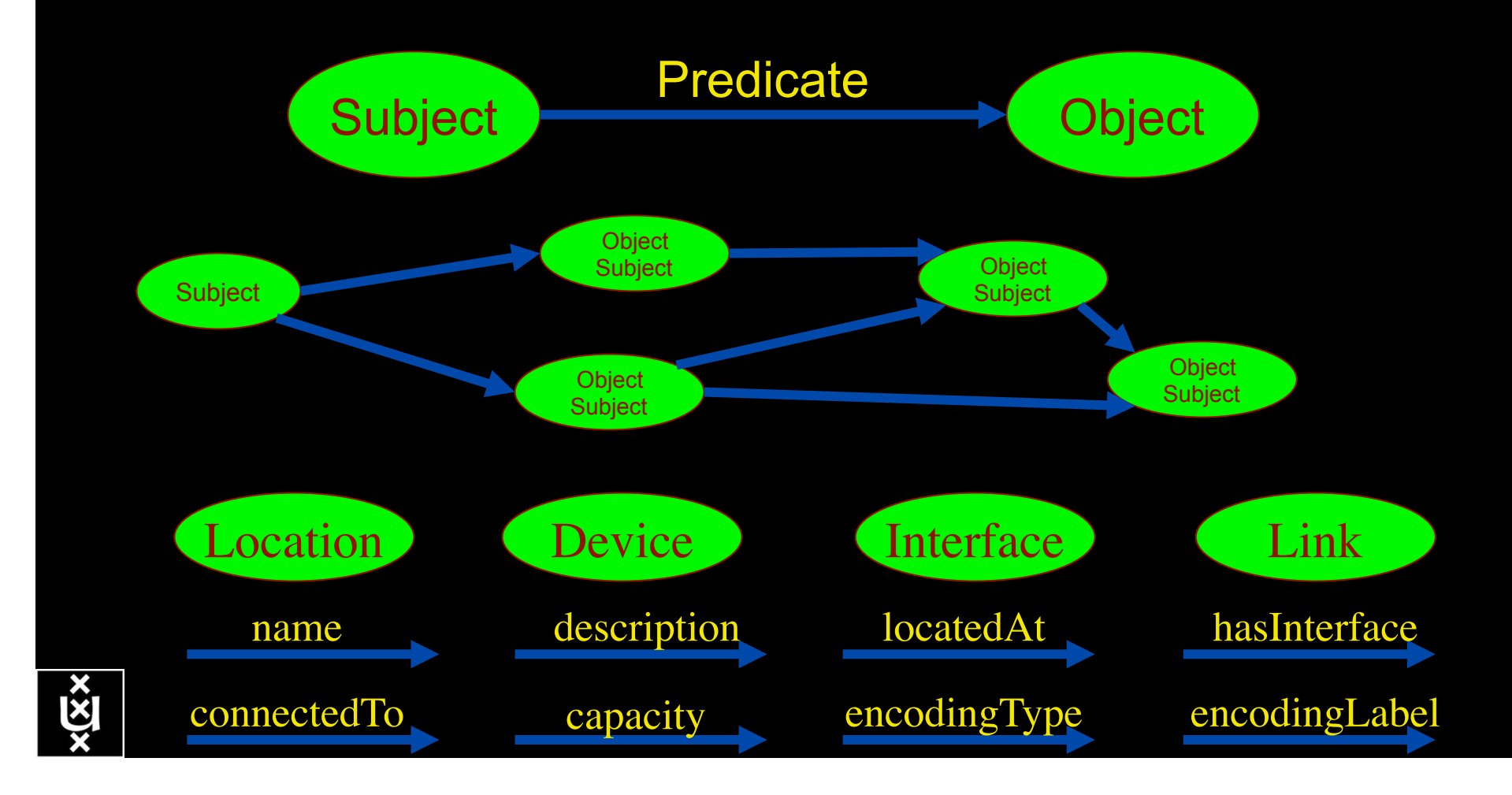

# Network Description Language

Choice of RDF instead of XML syntax Grounded modeling based on G0805 description: Article: F. Dijkstra, B. Andree, K. Koymans, J. van der Ham, P. Grosso, C. de Laat, "A Multi-Layer Network Model Based on ITU-T G.805"

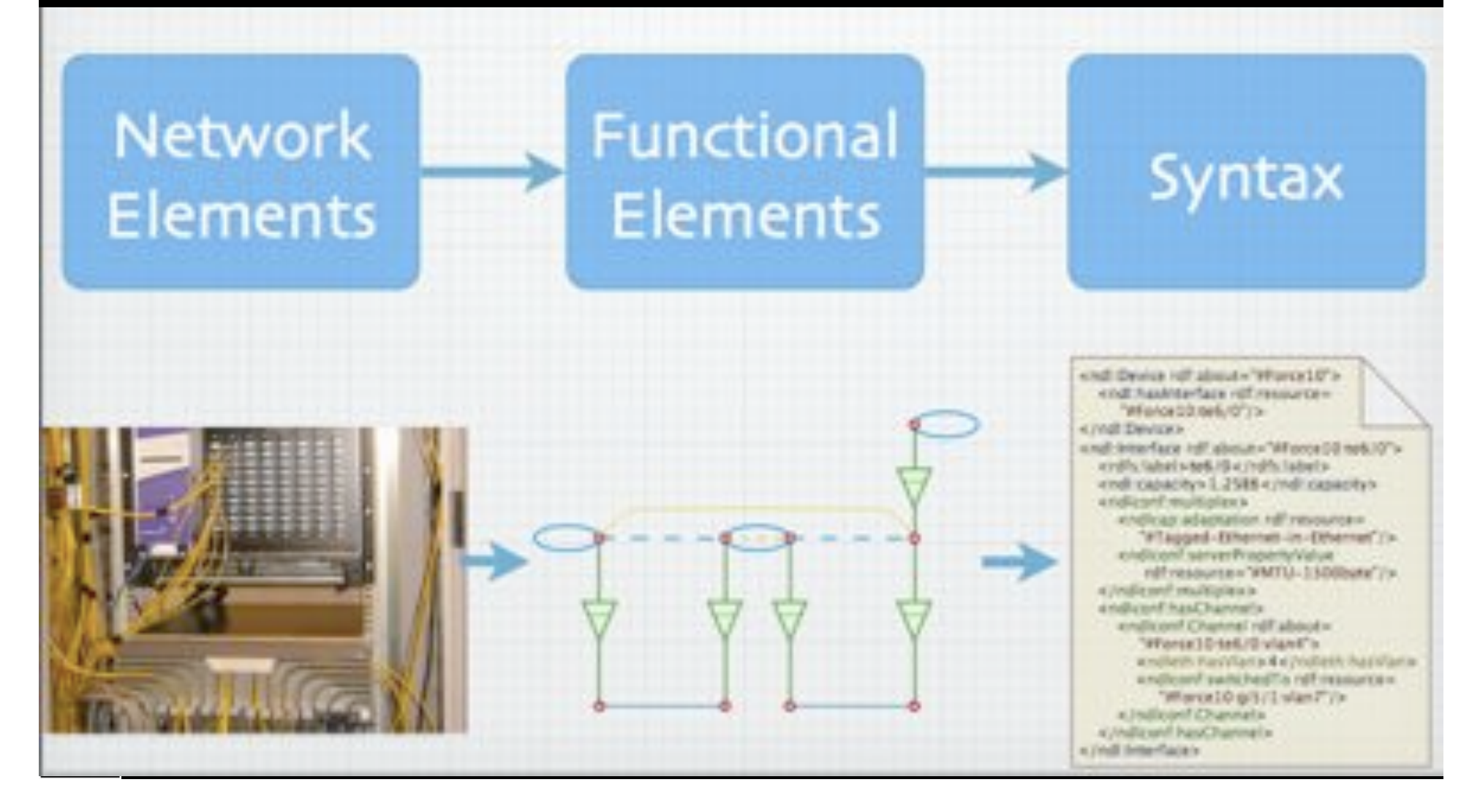

# **A weird example**

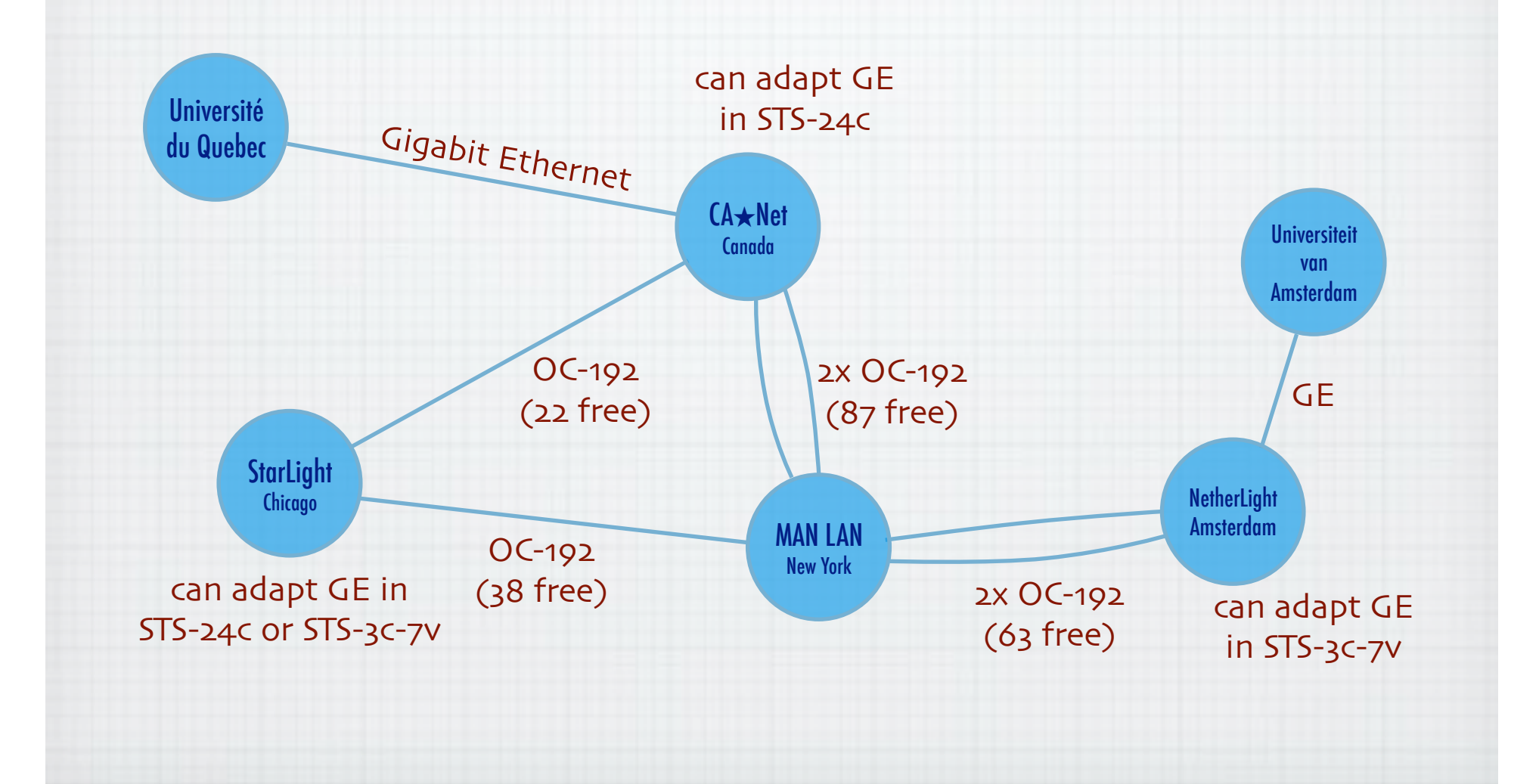

# **The result :-)**

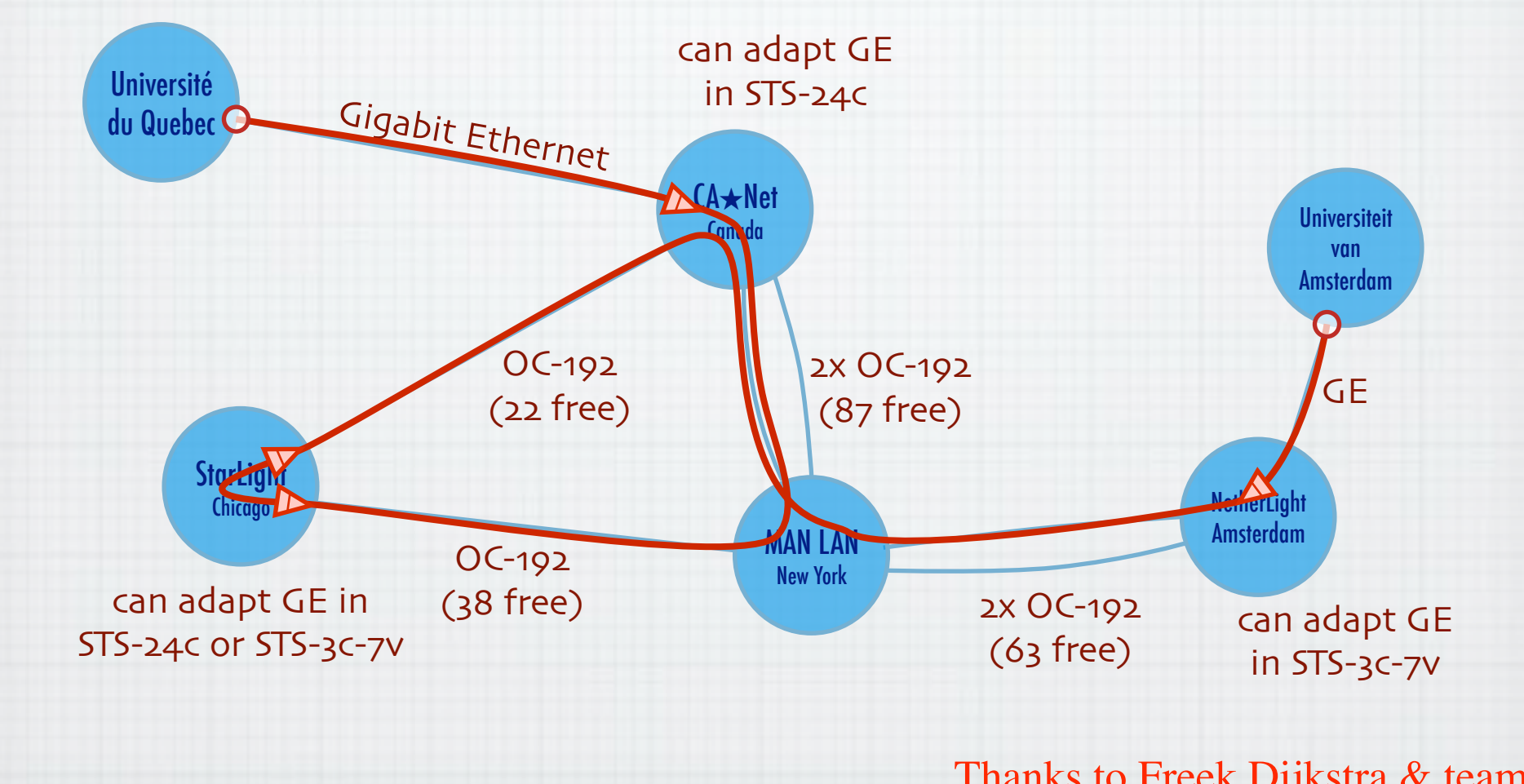

Thanks to Freek Dijkstra & team

![](_page_10_Picture_0.jpeg)

![](_page_11_Figure_0.jpeg)

![](_page_12_Figure_0.jpeg)

•Channels

•Switching matrix •A devices switches data based on: **OThe source interface** Oone or more labels •Example label types: **OEthernet VLAN OSONET STS Channel**  $\bigcirc$  Wavelength  $(\lambda)$ 

> •For example, all data from channel 31 of interface 2 is forwarded to channel 28 of interface 4.

![](_page_14_Figure_0.jpeg)

![](_page_15_Figure_0.jpeg)

![](_page_16_Figure_0.jpeg)

# From network to applications

![](_page_17_Figure_1.jpeg)

To the semantic model for the architecture

![](_page_17_Figure_3.jpeg)

![](_page_17_Picture_4.jpeg)

### RDF describing Infrastructure "I want"

![](_page_18_Figure_1.jpeg)

![](_page_19_Figure_0.jpeg)

The Problem

I want HC and AB Success depends on the order Wouldn't it be nice if I could request [HC, AB, ...]

![](_page_20_Picture_2.jpeg)

# NDL + PROLOG

Research Questions: •order of requests •complex requests •Usable leftovers

![](_page_21_Figure_2.jpeg)

![](_page_21_Figure_3.jpeg)

•Reason about graphs

•Find sub-graphs that comply with rules

![](_page_21_Picture_6.jpeg)

Topology matters can be dealt with algorithmically Results can be persisted using a transaction service built in UPVN Mathematica enables advanced graph queries, visualizations and realtime network manipulations on UPVNs

### Initialization and BFS discovery of NEs

**Needs["WebServices`"] <<DiscreteMath`Combinatorica` <<DiscreteMath`GraphPlot` InitNetworkTopologyService["edge.ict.tno.nl"]** 

Available methods:

{DiscoverNetworkElements,GetLinkBandwidth,GetAllIpLinks,Remote, NetworkTokenTransaction}

**Global`upvnverbose = True;** 

**AbsoluteTiming[nes = BFSDiscover["139.63.145.94"];][[1]]** 

**AbsoluteTiming[result = BFSDiscoverLinks["139.63.145.94", nes];][[1]]**

Getting neigbours of: 139.63.145.94 Internal links: {192.168.0.1, 139.63.145.94}

### Getting neigbours of:192,168.2.3<br><u>Transaction on shortest path with tokens </u> (...)

**nodePath = ConvertIndicesToNodes[ ShortestPath[ g,**  Internal links: {192.168.2.3} **Node2Index[nids,"192.168.3.4"], Node2Index[nids,"139.63.77.49"]], nids];**

**Print["Path: ", nodePath];**

**If[NetworkTokenTransaction[nodePath, "green"]==True, Print["Committed"], Print["Transaction failed"]];**

Path: {192.168.3.4,192.168.3.1,139.63.77.30,139.63.77.49}

### Committed

ref: Robert J. Meijer, Rudolf J. Strijkers, Leon Gommans, Cees de Laat, User Programmable Virtualiized Networks, accepted for publication to the IEEE e-Science 2006 conference Amsterdam.

![](_page_22_Figure_16.jpeg)

## TouchTable Demonstration @ SC08

![](_page_23_Picture_1.jpeg)

![](_page_23_Picture_2.jpeg)

![](_page_23_Picture_3.jpeg)

![](_page_23_Picture_4.jpeg)

# Interactive programmable networks

![](_page_24_Picture_1.jpeg)

![](_page_24_Picture_2.jpeg)

### OGF NML-WG *Open Grid Forum - Network Markup Language workgroup*

Chairs:

Paola Grosso – Universiteit van Amsterdam Martin Swany – University of Delaware

Purpose:

*To describe network topologies, so that the outcome is a standardized network description ontology and schema, facilitating interoperability between different projects.* 

https://forge.gridforum.org/sf/projects/nml-wg

![](_page_25_Picture_6.jpeg)

# *Questions ?*

Accepted ONDM paper: A Declarative Approach to Multi-Layer Path Finding Based on Semantic Network Descriptions.

http://delaat.net:/~delaat/papers/declarative\_path\_finding.pdf

![](_page_26_Picture_3.jpeg)

Thanks: Paola Grosso & Jeroen vd Ham & Freek Dijkstra & team for several of the slides.

![](_page_26_Picture_5.jpeg)